# Object-Oriented Programming

Dr. Dongchul Kim

# Part I Intro

# Object

Python is an Object-Oriented Programming (OOP) language, where the fundamental building blocks are objects.

**Objects** represent entities with characteristics (properties/state) and actions (methods). In essence, objects encapsulate both states and behaviors.

Each object is an instance of a class, and **classes** define the blueprint for creating objects.

In the real world, we encounter numerous objects, such as cars, dogs, and humans, each having its unique set of properties and behaviors.

For instance, if we consider a dog as an object, its properties or state include attributes like name, breed, and color, while its behaviors encompass actions like barking, wagging its tail, and running.

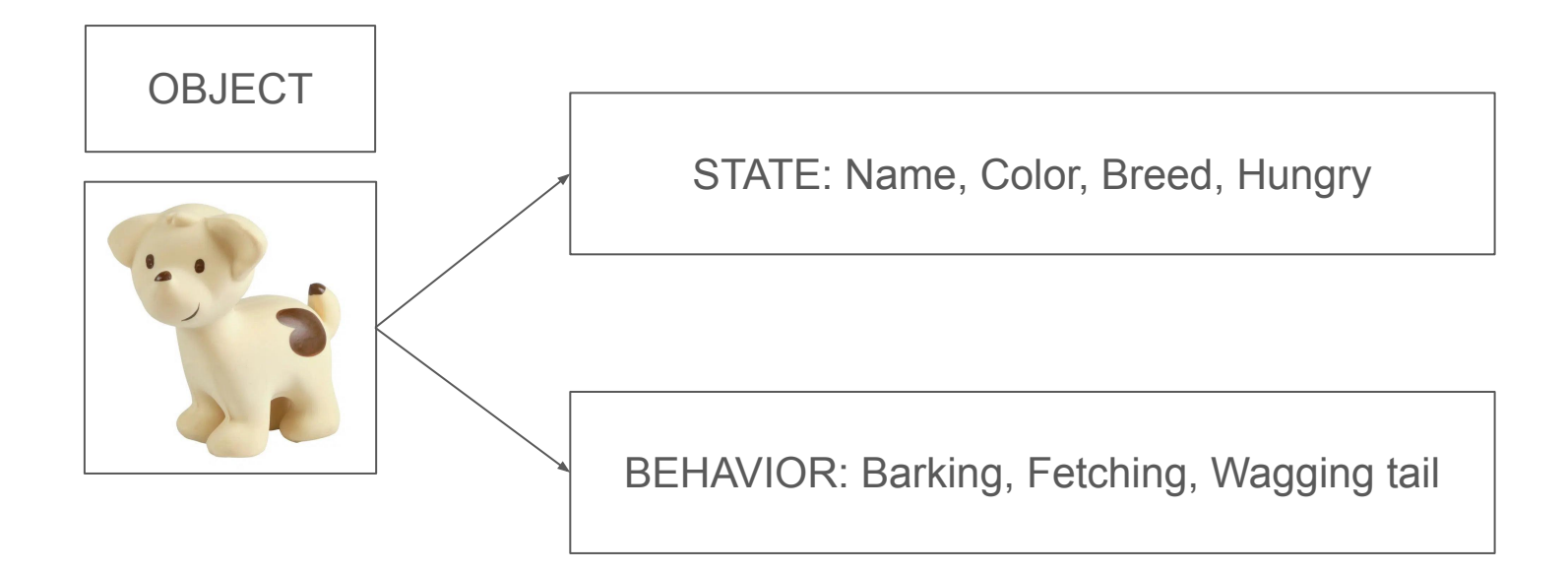

### Class

A class can be defined as a template/blueprint that describes the behaviors/states of the object.

Objects in OOP have a state and behavior. Software object's states are stored in **attributes** and behaviors are shown via **methods** (functions).

Before we talk about attributes and methods, let's define a class first now.

class **Car**: # class name is *Car* pass # we don't define anything for now here.

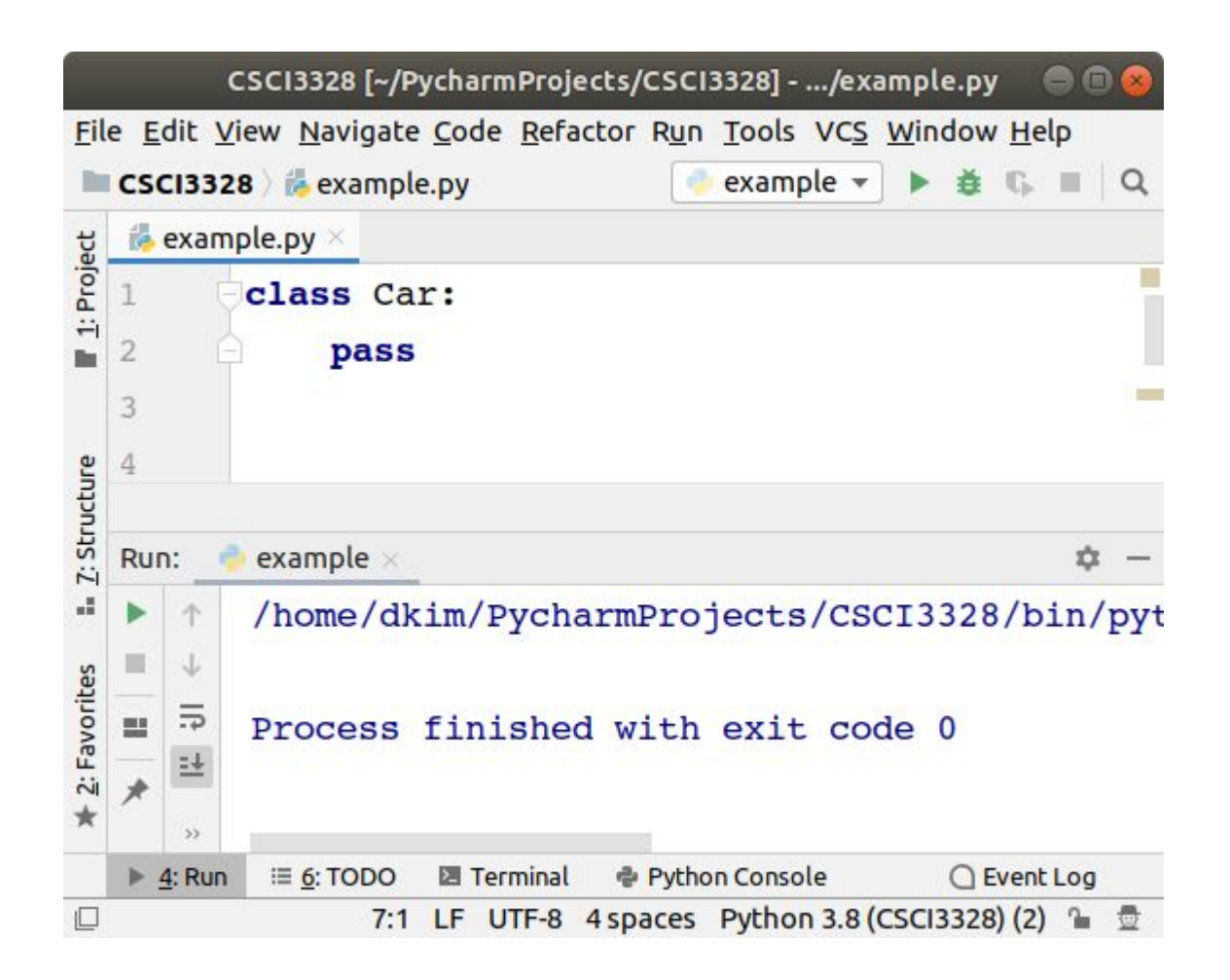

# Creating an object given a class

Once we defined a class, we can instantiate it to create a new object from that class. We say the new object has the type of the class it was instantiated from.

```
class Car: # class name is Car
    pass # we don't define anything for now here.
cl = Car() # our object is clc2 = Car() # Another Car object, c2
```
We can create multiple objects from the same class, and each object will be unique. They will all have the same type, but they can store different values for their individual properties.

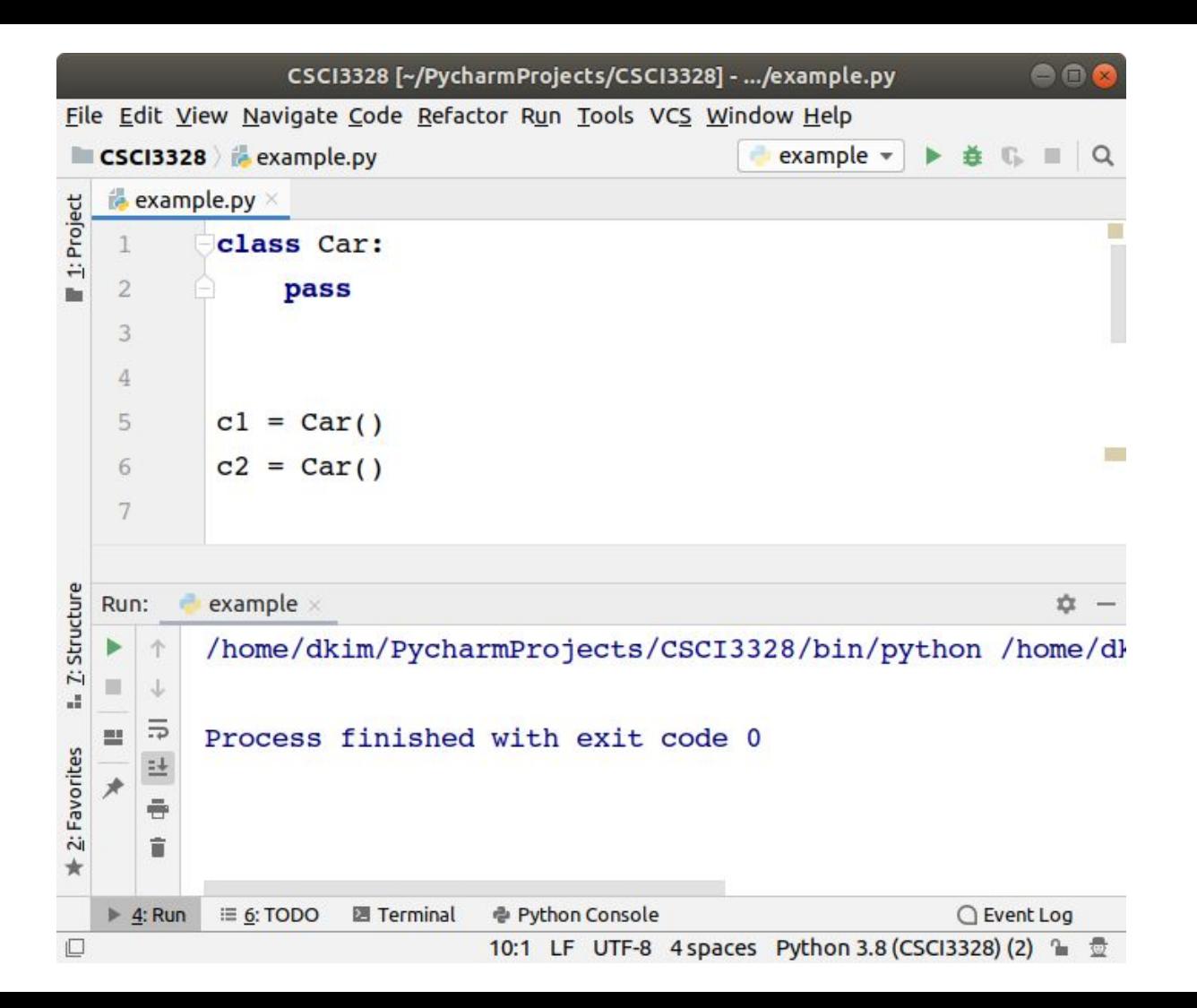

# Property/Attribute of Object

There are two ways to define an attribute of the object.

1. Instance Attribute

Instance attributes are specific to each individual object, where an object is also known as an instance. Take the case of a car object: each one can have its own distinct brand, model, and year. Modifying any of these attributes in one car object does not impact the attributes of any other car objects that have been created.

#### Instance Attribute

The init method is known as the initializer. It is automatically invoked when a class is instantiated. Its primary role is to ensure that the class has all the necessary attributes. Additionally, it is often employed to verify that the object is in a valid state upon instantiation, such as confirming that a user has not entered a negative year for a car.

class Car:

```
def init (self, brand, model, year):
    self.brand = brandself.<math>model = modelself. year = year
```
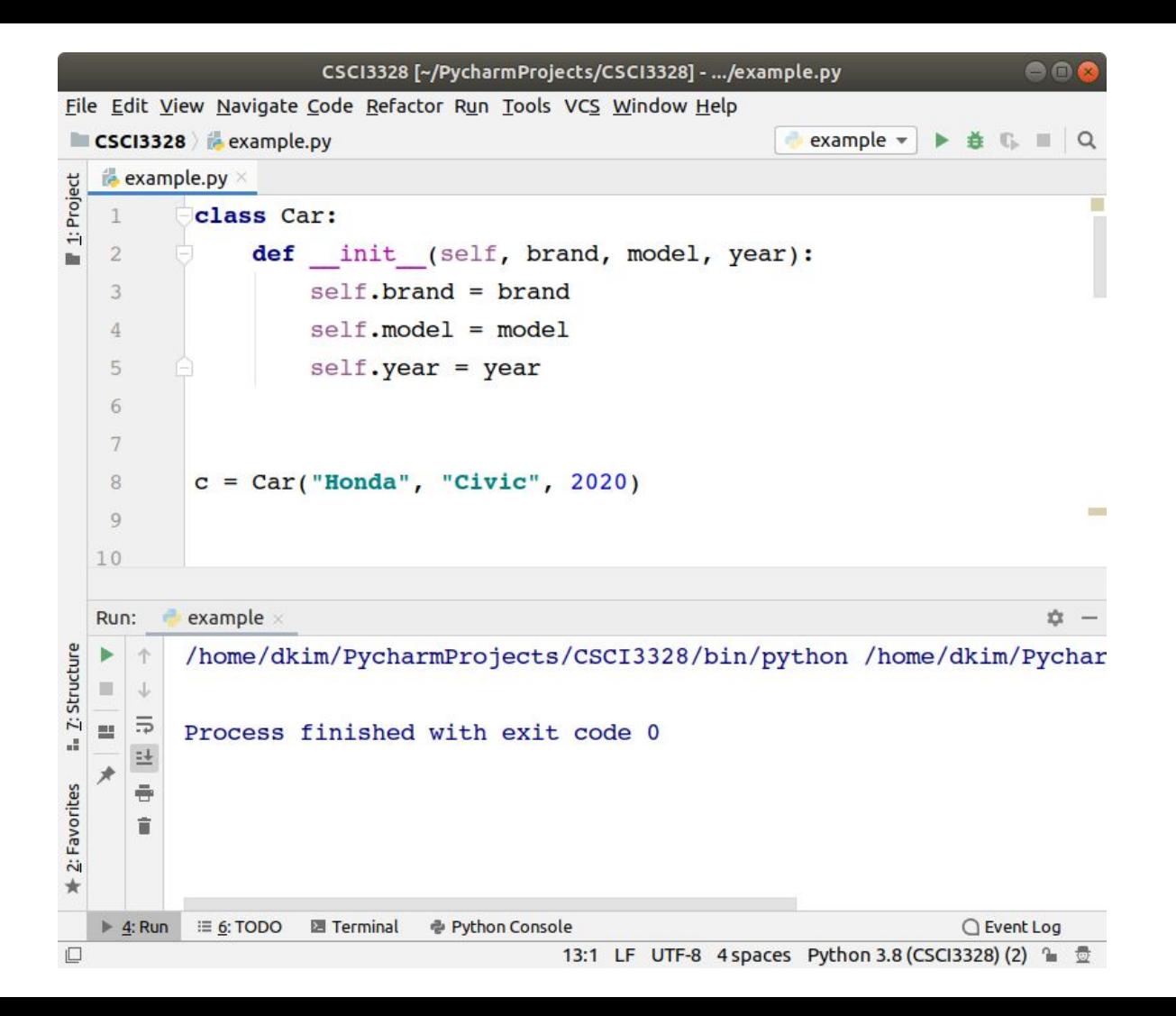

#### Accessing instance attributes

After creating an object and its instance attribute, you can access the attribute using dot (.) operator. For example,

```
class Car:
    def init (self, brand, model, year):
        self.brand = brand
        self.<math>model = modelself. year = year
```

```
c = Car("Honda", "Civic", 2020)print(c.brand, c.model, c.year)
```
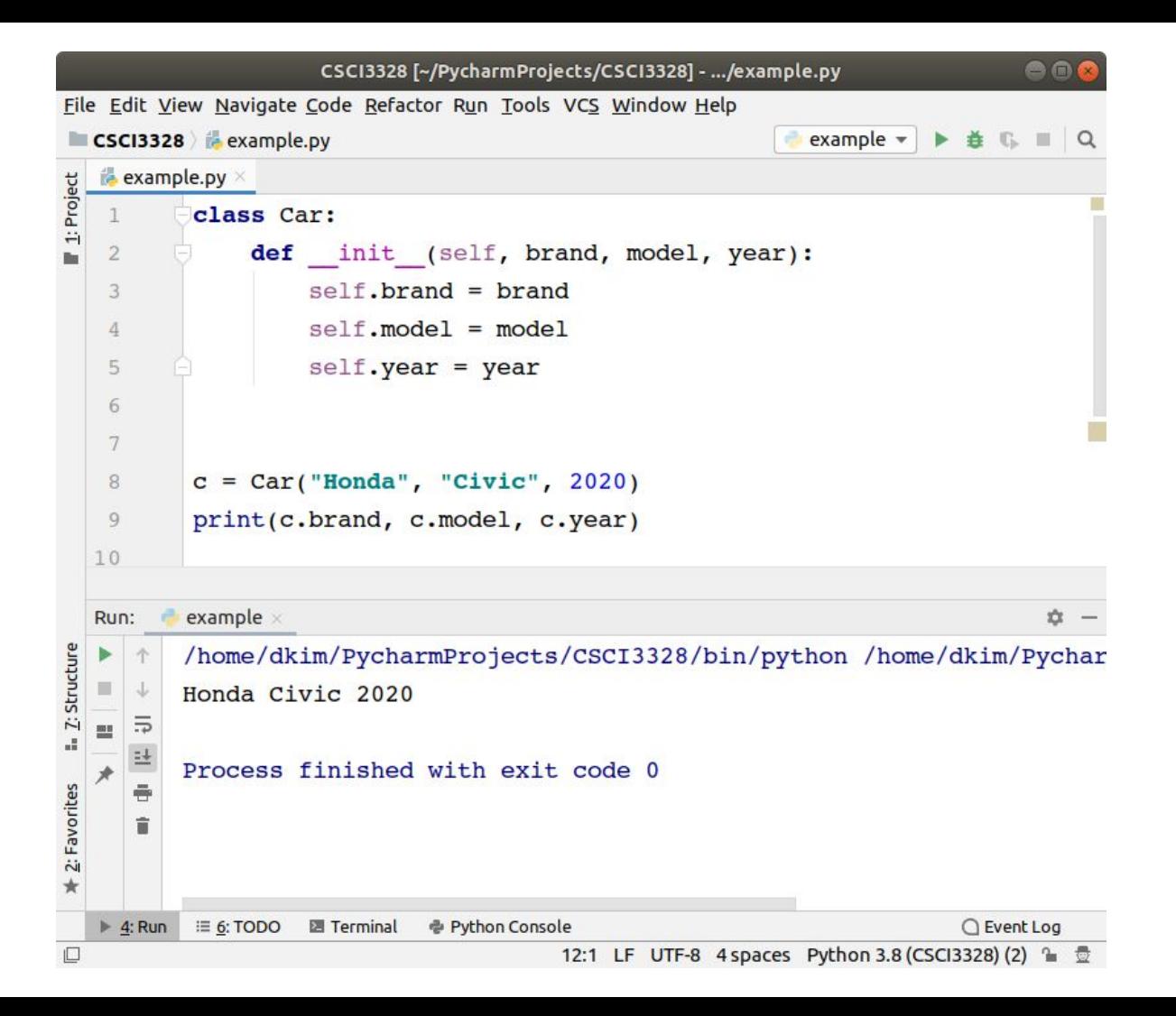

# Property/Attribute of Object

There are two ways to define an attribute of the object.

**2. class attribute**

class Car:

# an attribute, "brand" is created

# the attribute is assigned with the value "Toyota"

**brand = "Toyota"**

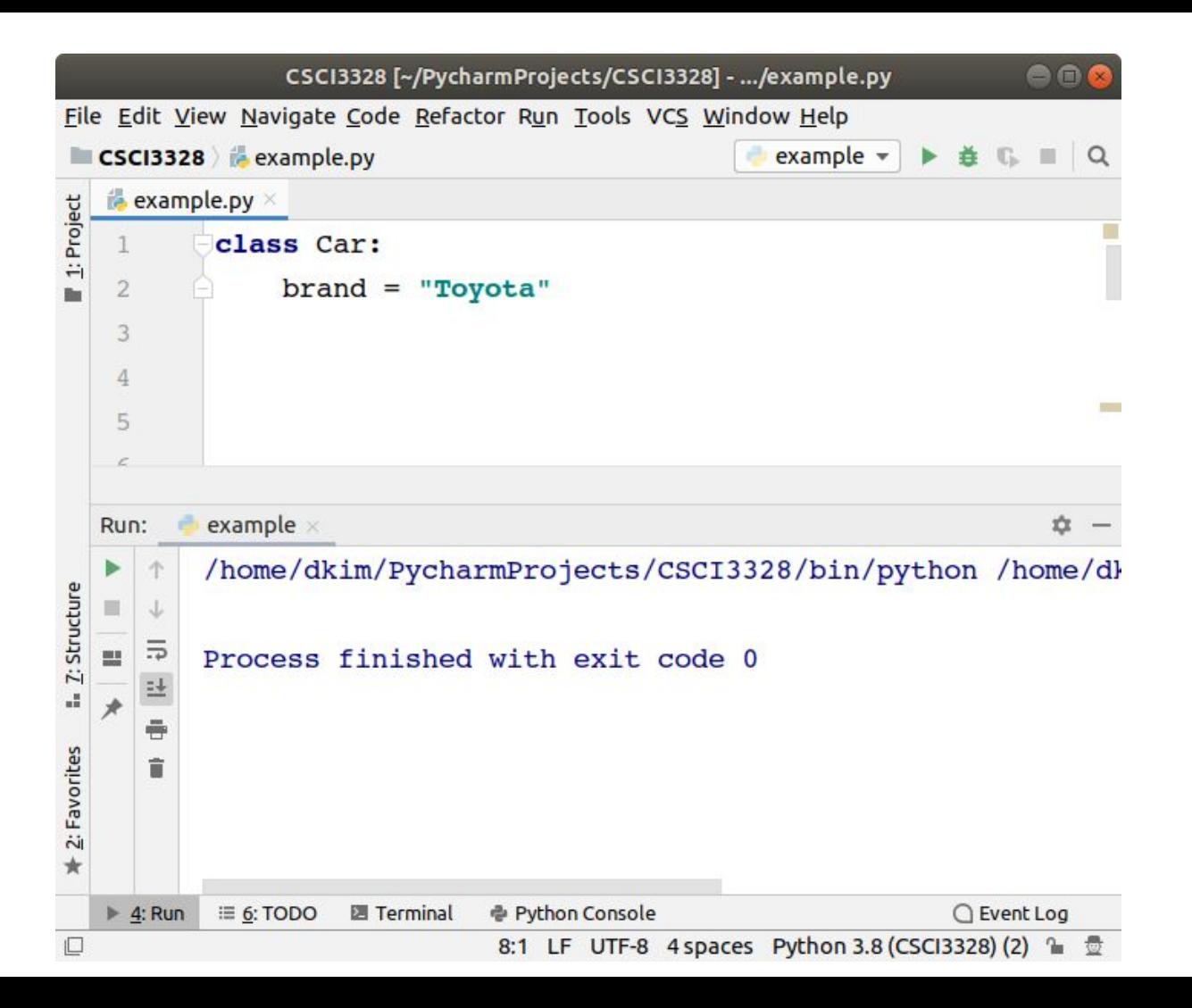

### Accessing class attributes

After creating an object and its attribute, you can access the attribute using dot (.) operator. For example,

class Car:

```
brand = "Toyota"
```

```
c = Car()
```
print(**c.brand**)

**For now, let's use only instance attributes!**

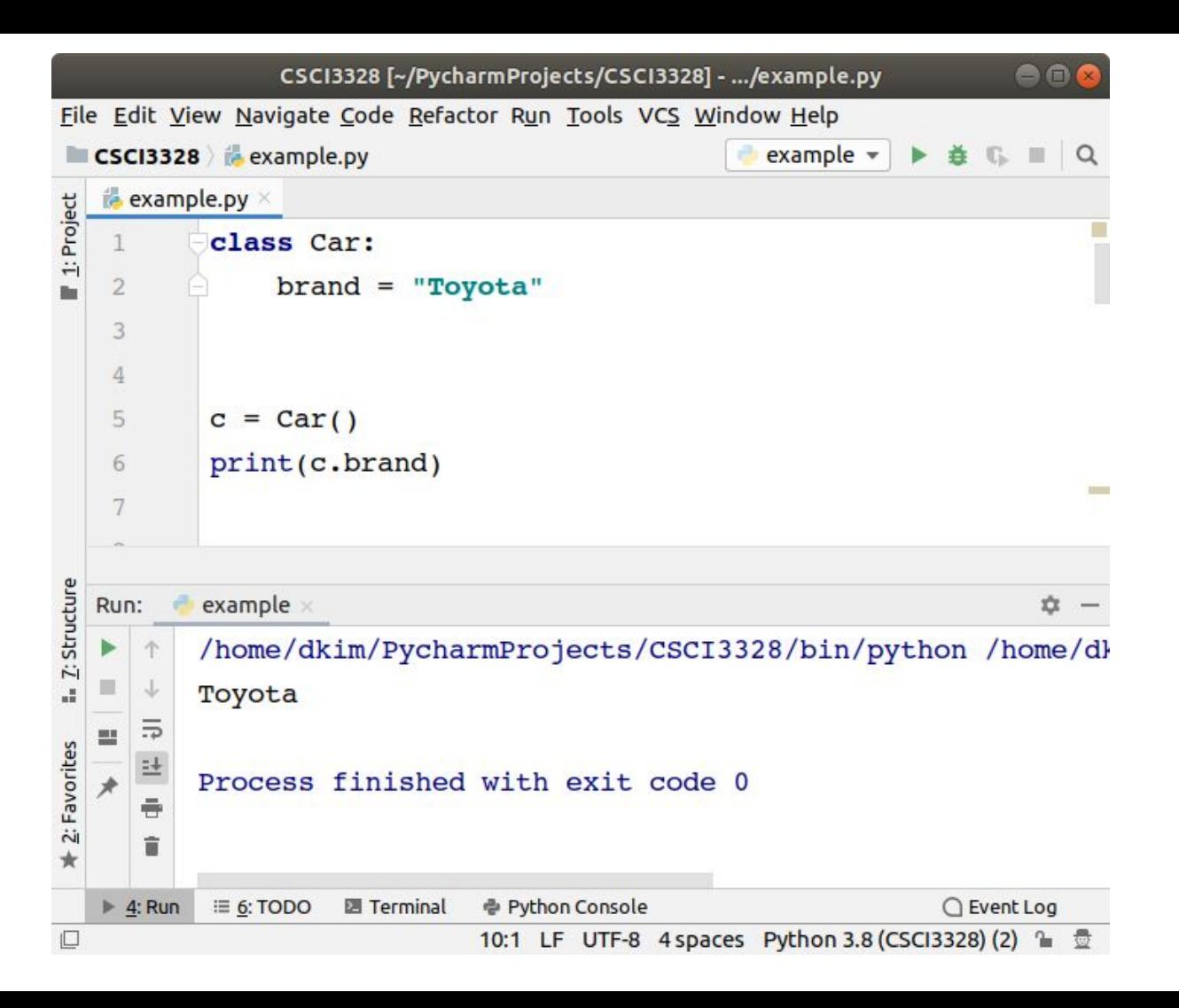

### Defining a method in a class

class Car: def \_\_init (self, brand, model, year): self.brand = brand  $self.$  model = model self.year = year

**def displayBrand(self):**

print(self.brand)

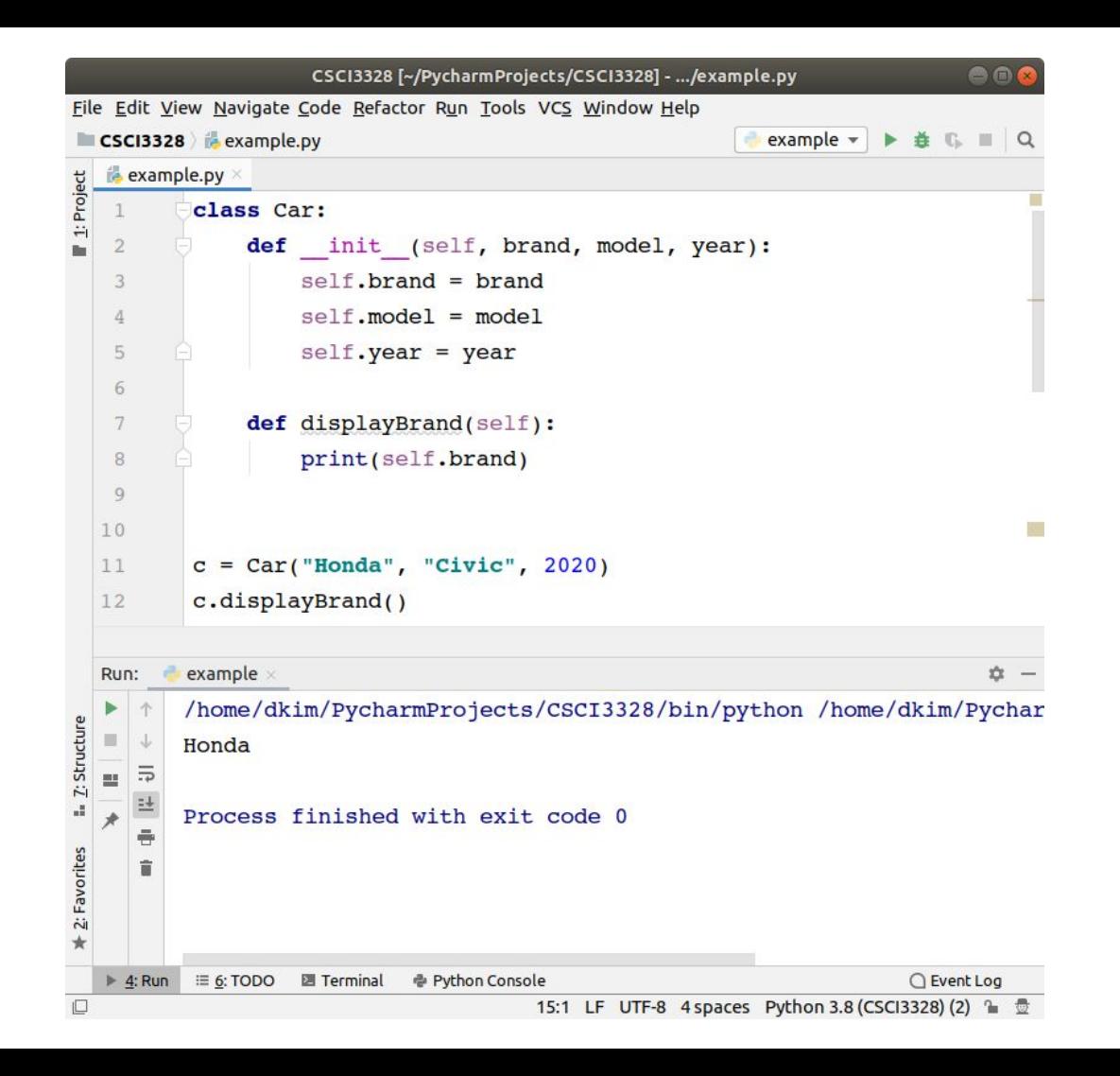

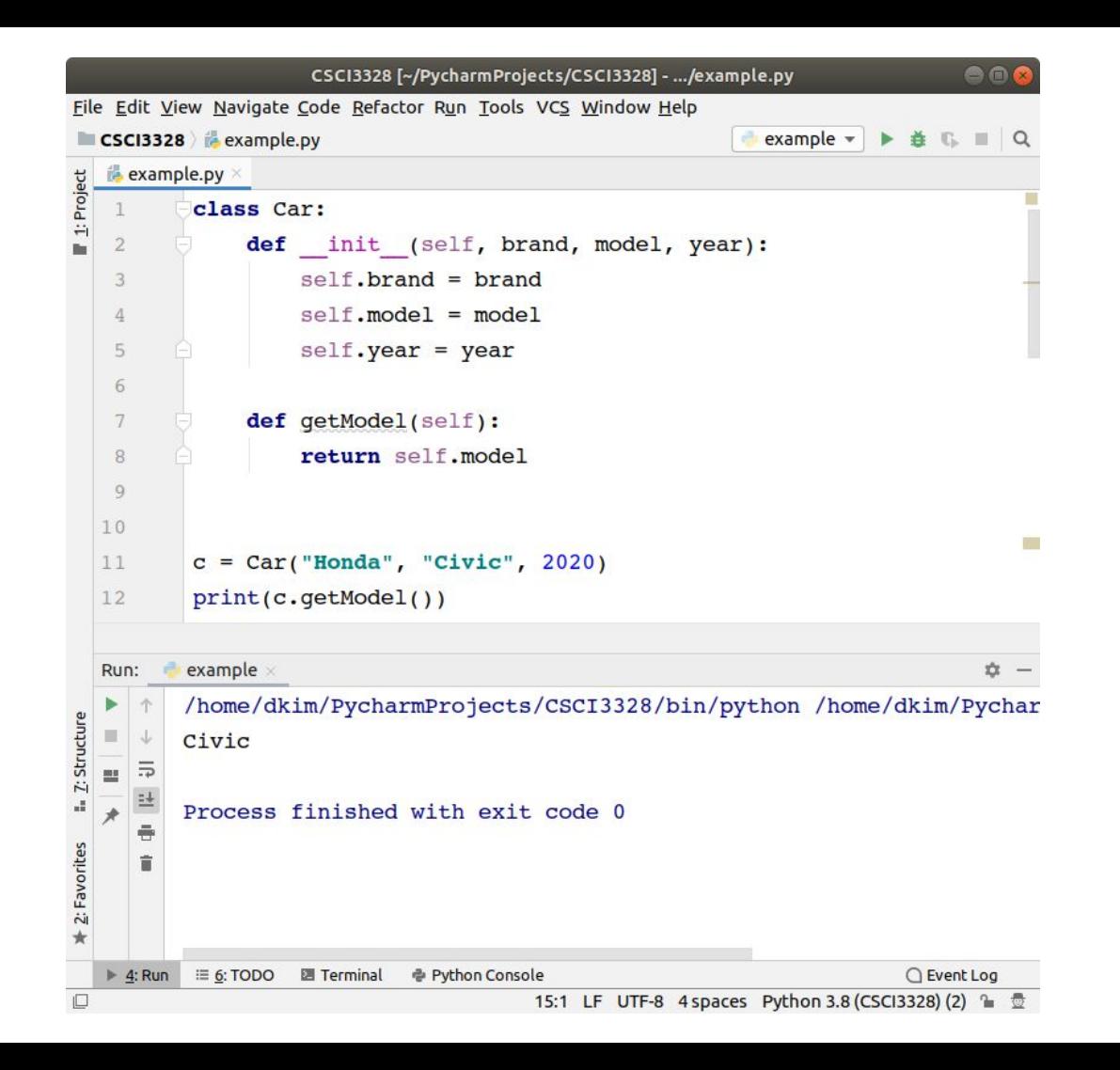

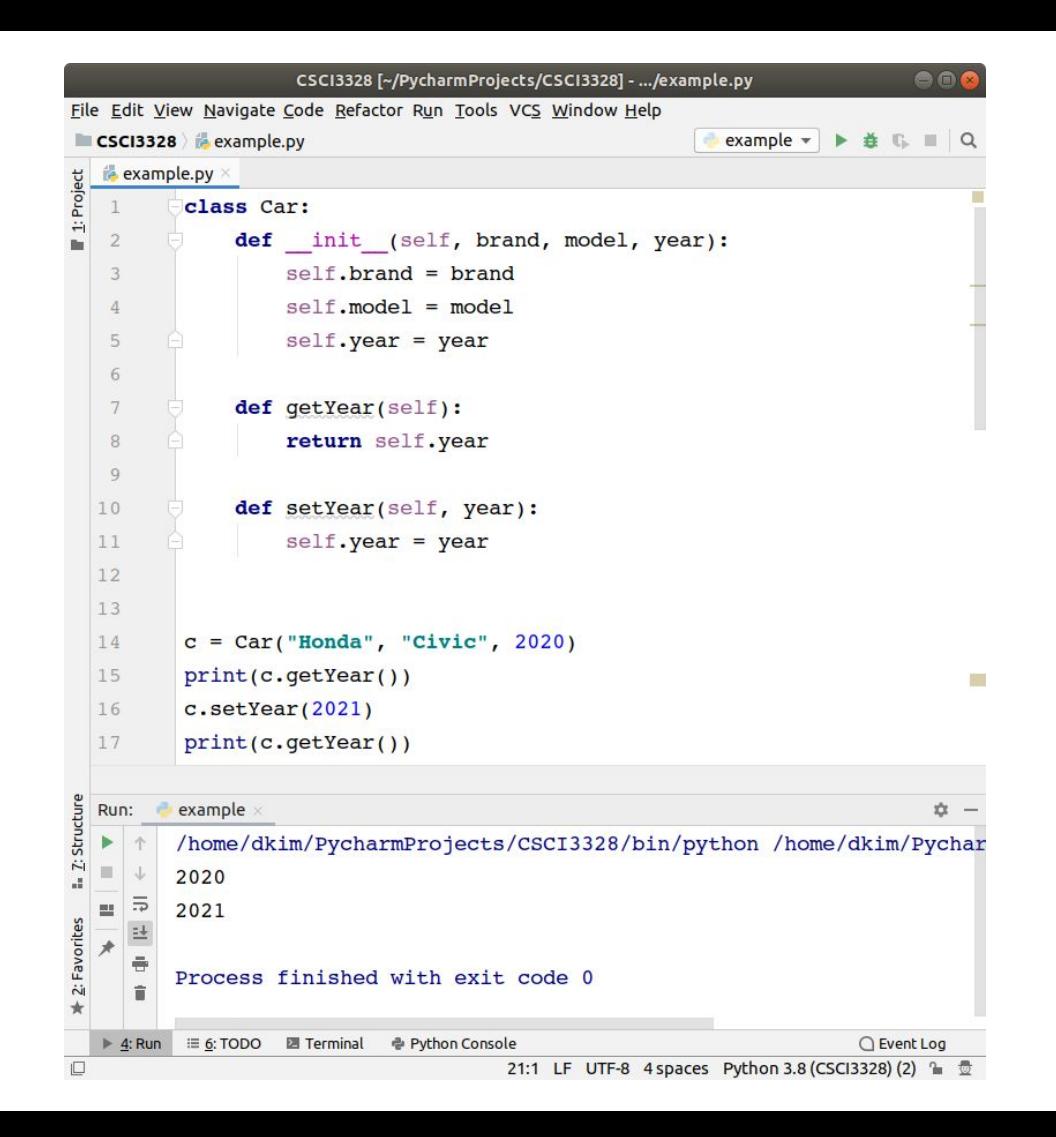

### Built-in methods

hasattr(x, "attribute name")  $#$  Returns true if the attribute exists

getattr(x, "attribute name")  $#$  Returns value of the attribute

setattr(x, "attribute name", new value) # Set the attribute to a new value

delattr(x, "attribute name")  $#$  Delete the attribute

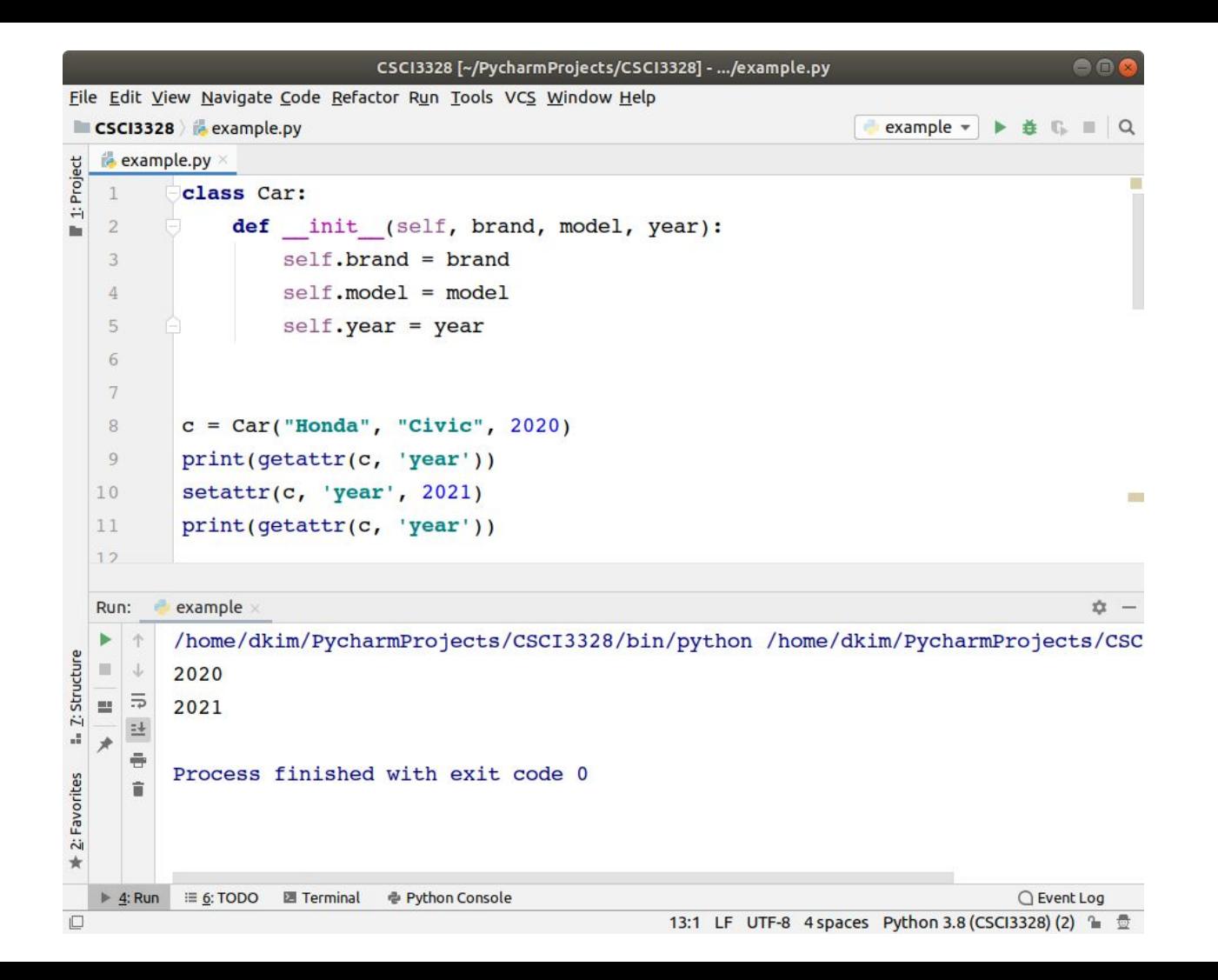

#### **Inheritance**

Inheritance is a concept where we extend the functionality of a class to create new classes. There are many benefits of doing this. Foremost is to reuse existing code (called reusability).

The existing class has generic code that can be reused. This class is called parent, base, or super class.

We create a child class that would receive the definition from the parent class.

Let us consider a parent class, Car. This has properties and methods suitable to describe any Car.

# Example

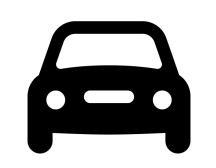

Car class

vin brand model year

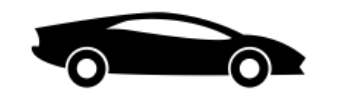

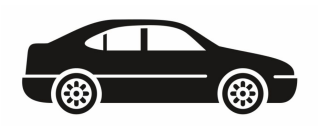

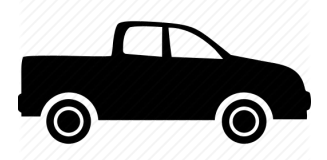

SportsCar class Sedan class Pickuptruck class Minivan class

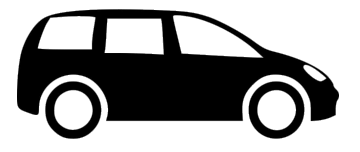

#### Parent class and Child class

class Car:

pass

class MiniVan(Car):

pass

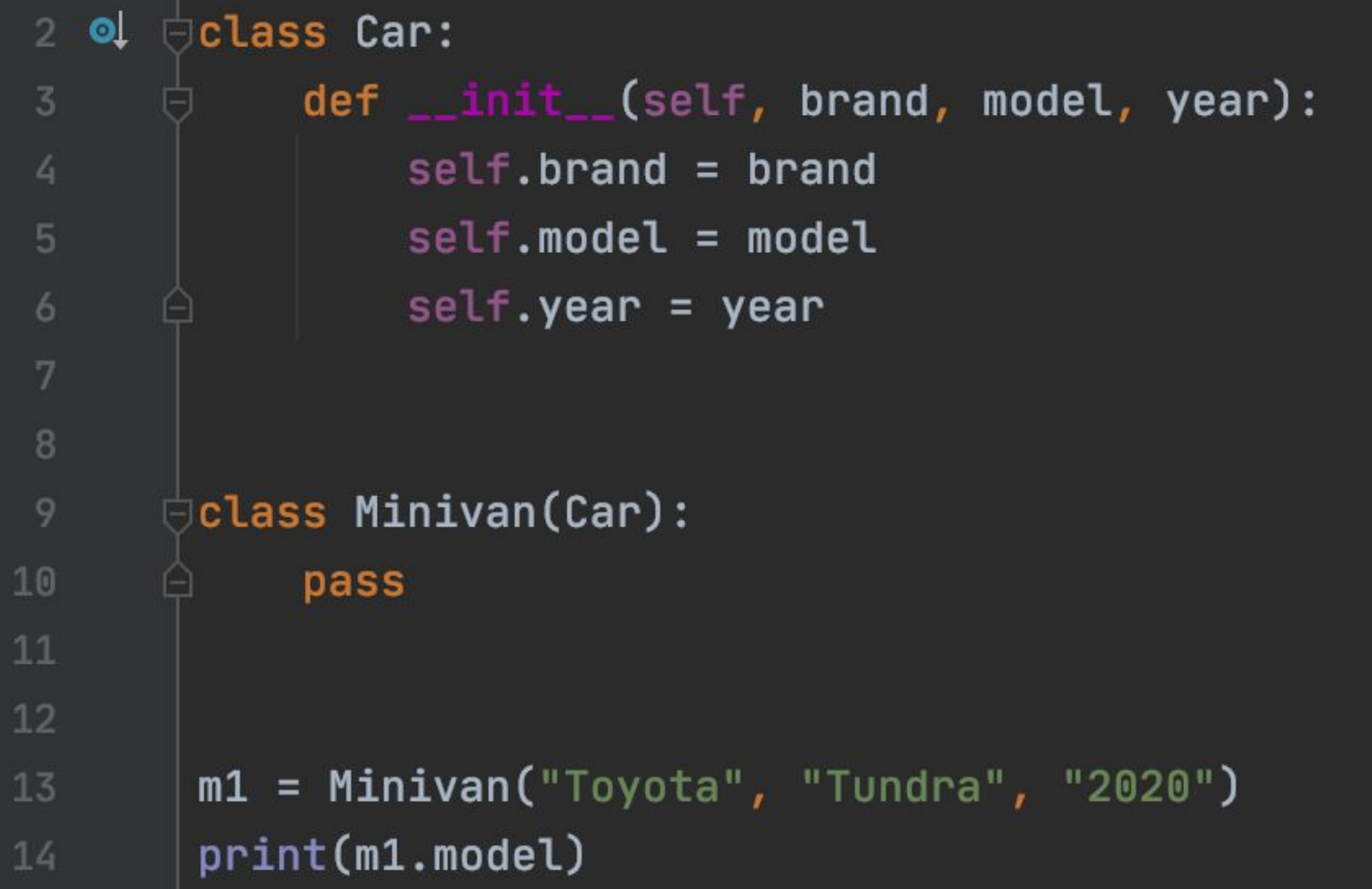

### **Override**

Inherited methods can be redefined in child class.

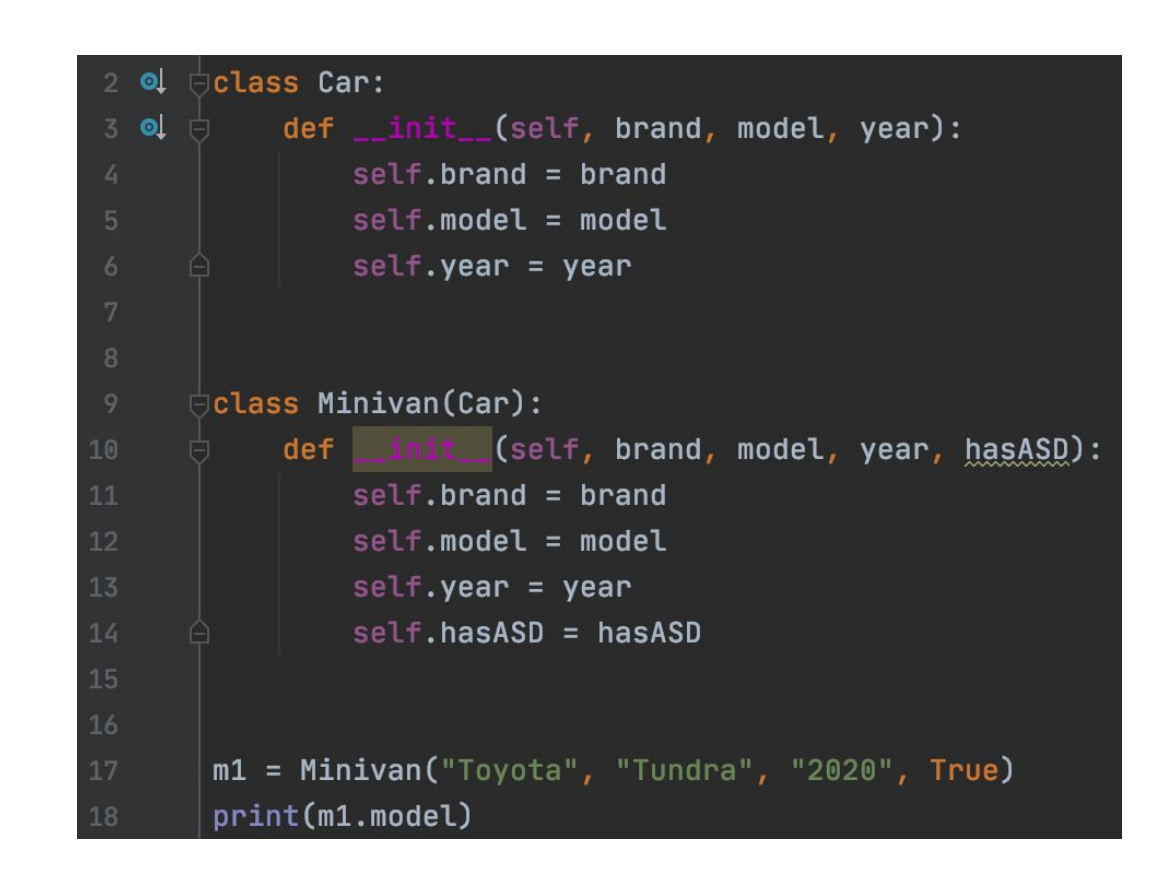

### **Override**

Inherited methods can be redefined in child class.

If you want to reuse the parent's method too, you can put it under the overridden method.

```
class Car:
2 o
30
          def __init__(self, brand, model, year):
               self.brand = brandself.model = modelself.year = yearclass Minivan(Car):
          def __init__(self, brand, model, year, hasASD):
               Car. __init__(self, brand, model, year)
12self.hasASD = hasASD13
      m1 = Minivan("Toyota", "Tundra", "2020", True)
      print(m1.model)
```
### **Override**

Inherited methods can be redefined in child class.

If you want to reuse the parent's method too, you can put it under the overridden method.

Instead of the parent's class, you can use super() function.

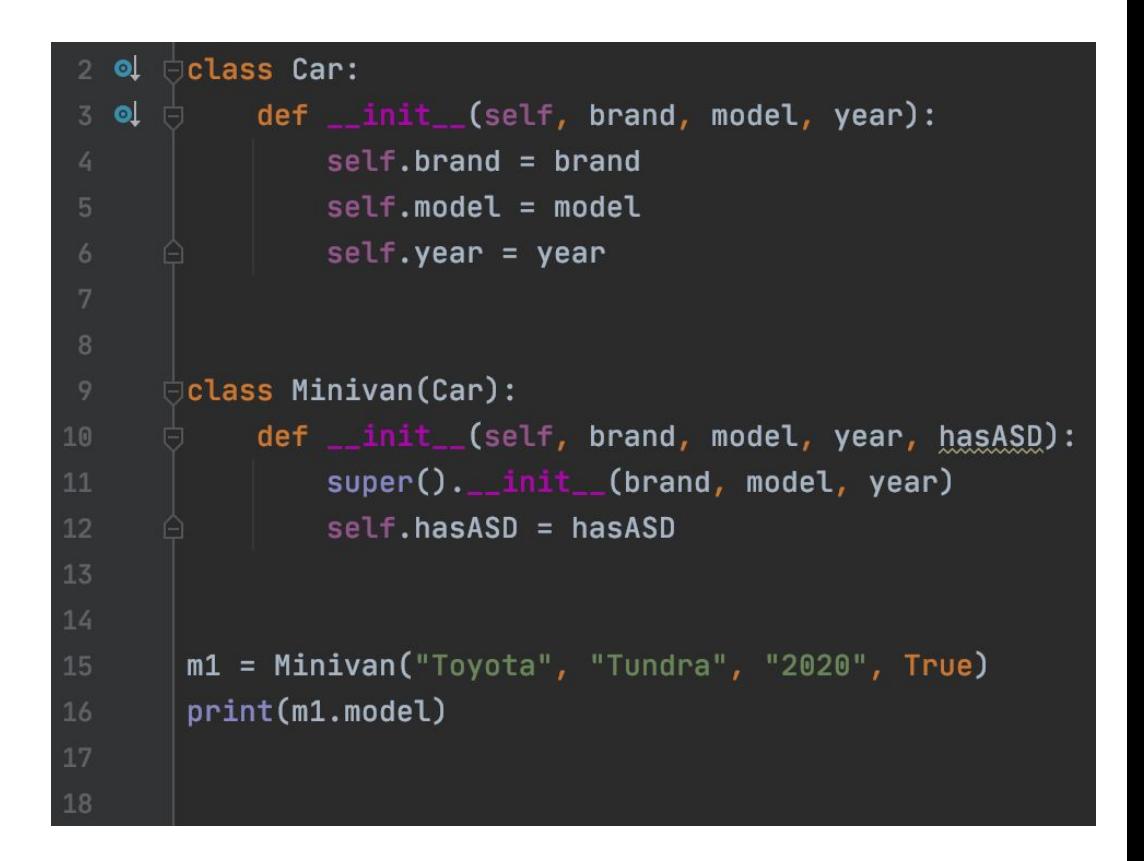

#### Lab 12

#### **Defining a Class:**

Define a class named Car. This class should have an \_\_init\_\_ method that initializes three attributes: brand, model, and year.

#### **Creating an Object:**

Create an object of the Car class and initialize it with brand, model, and year. Print out each attribute individually.

#### **Extending the Class with Inheritance:**

Define a subclass of Car named Minivan. This subclass should have its own *init* method that adds an additional attribute has auto sliding door or hasASD (a boolean to indicate if the minivan has an auto sliding door). Use the super() function to inherit the \_\_init \_\_method of the Car class.

#### **Creating an Object of the Subclass:**

Create an object of the Minivan class, initialize it with appropriate values including the has auto sliding door attribute, and print out each attribute.

Hint: See the previous slide